# **ISLAMIC UNIVERSITY OF TECHNOLOGY (IUT) THE ORGANIZATION OF THE ISLAMIC CONFERENCE (OIC) Department of Computer Science and Information Technology (CIT)**

**CIT 4613: Unix Programming Programmable calculators are not allowed. Do not write anything on the question paper.** There are **4 (four)** questions. Answer any **3 (three)** of them. Figures in the right margin indicate marks.

- 1. a) Name five features of Unix systems that made it popular. Briefly describe two of them in respect of your own experience.  $5+4$ 
	- b) Define kernel and shell. Describe how the works of Richard Stallman and Linus Torvalds complement each other in building a complete operating system.  $3+5$
	- c) What are CLI and GUI? Give an example task (e.g. copying files, opening programs) each for these two systems that demonstrates their strength.  $2+6$
- 2. a) The directory structure of a Unix system is shown below. Suppose the present working directory is **/home/unix** 3

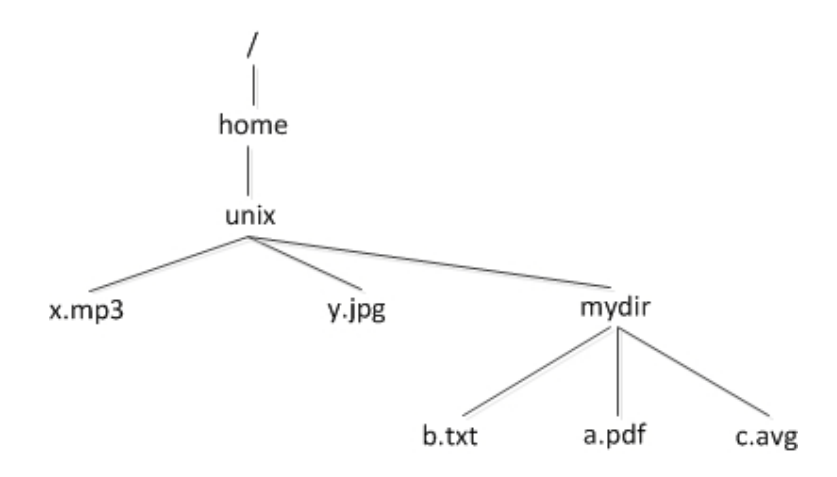

Write the output of each of the following commands:

- i.  $\lg x^*$
- ii. ls 'x\*'
- iii.  $\lg \frac{*}{*}$
- b) What are absolute and relative paths? If, for the directory structure shown in the figure above, your present working directory is /home/unix, answer the following questions: 2+2
	- i. What is the relative path of the home directory?
	- ii. What is the absolute path of the file a.pdf?
- c) **date** is a Unix command that prints out the current date of the system, as shown below

## **\$ date**

Sun Jul 10 10:24:49 2011

## **MID SEMESTER EXAMINATION SUMMER SEMESTER, 2011 DURATION: 1 Hour 30 Minutes FULL MARKS: 75**

8

Write the output of each of the following commands:

- i. `date`
- ii. echo `date`
- iii. echo `echo date`
- iv. echo `echo \`date\``
- d) For the directory **mydir** shown in the figure above, write whether the following statements are **True** or **False**. Moreover, state the reasoning behind your answer in one sentence. 10
	- i. If the permission for mydir is set to r-- , the command **cd mydir** executes successfully.
	- ii. If the permission for mydir is set to -w-, the command **ls mydir** does not execute successfully.
	- iii. If the permission for mydir is set to r-x, the command **cp x.mp3 mydir** executes successfully but **cd mydir** fails.
	- iv. If the permission for mydir is set to rw-, the command **ls mydir** executes successfully but **cd mydir** fails.
	- v. If the permission for mydir is set to -wx, the commands **cp mydir/a.pdf .** and **cp mydir/\* .** both execute successfully.

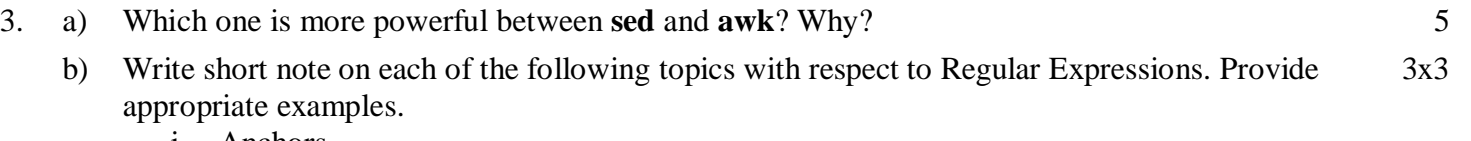

- i. Anchors
- ii. Backreference
- iii. Greedy and lazy repetition
- c) Write an awk file that takes a text file as argument and prints each of the words in the text file along with the number of times they occur in that file. A sample run of the file is shown below: 6

## **\$ cat test.txt**

A quick brown fox jumps over and over

## **\$ awk -f wordfreq.awk test.txt**

fox 1 A 1 quick 1 over 2 brown 1 jumps 1

and 1

- d) Using the **wordfreq.awk** file and Unix filters in a pipeline, write a shell command that prints the 10 most frequent words of a text file in decreasing order. 5
- 4. a) Demonstrate how one can redirect both error and standard output to a single file. 5 b) What are the meanings of **\$\$, \$?** and **\$@** in a shell script? Briefly describe the three ways one can use to return a value from a function in shell script. 3+3 c) Write a shell script that reads a number from the user and prints out the factorial of that 7
	- number.

7

d) Write a shell script that takes a directory path from the user and list all the files in that directory to which you have read, write and execute permissions.